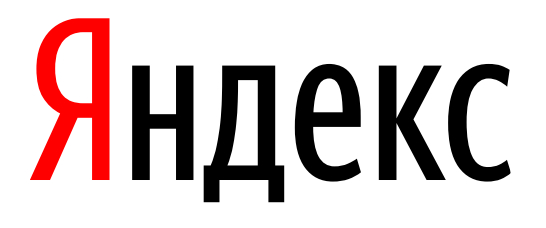

# **ROA Signing Party**

Alexander Azimov, Yandex, [mitradir@yandex-team.ru](mailto:mitradir@yandex-team.ru)

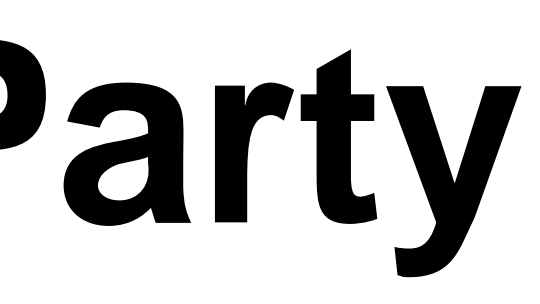

### **IRR Filters**

2

bgpq3 -S ripe as-yandex | head ip prefix -list NN permit 5.45.192.0/18 ip prefix -list NN permit 5.45.194.0/24 ip prefix-list NN permit 5.45.196.0/24 ip prefix -list NN permit 5.45.202.0/24 ip prefix -list NN permit 5.45.205.0/24 ip prefix -list NN permit 5.45.208.0/24 ip prefix -list NN permit 5.45.208.0/26 ip prefix -list NN permit 5.45.213.0/24 ip prefix -list NN permit 5.45.217.0/24

### **IRR Filters**

AS-SETs can't be used to:

• Perform origin validation;

- Many AS-SETs are poorly maintained;
- AS-SETs are not authorized;
- Unique naming between registries of course No!

AS-SETs can be used to:

- Filter some hijacks;
- Filter some route leaks;

In reality:

### **RPKI**

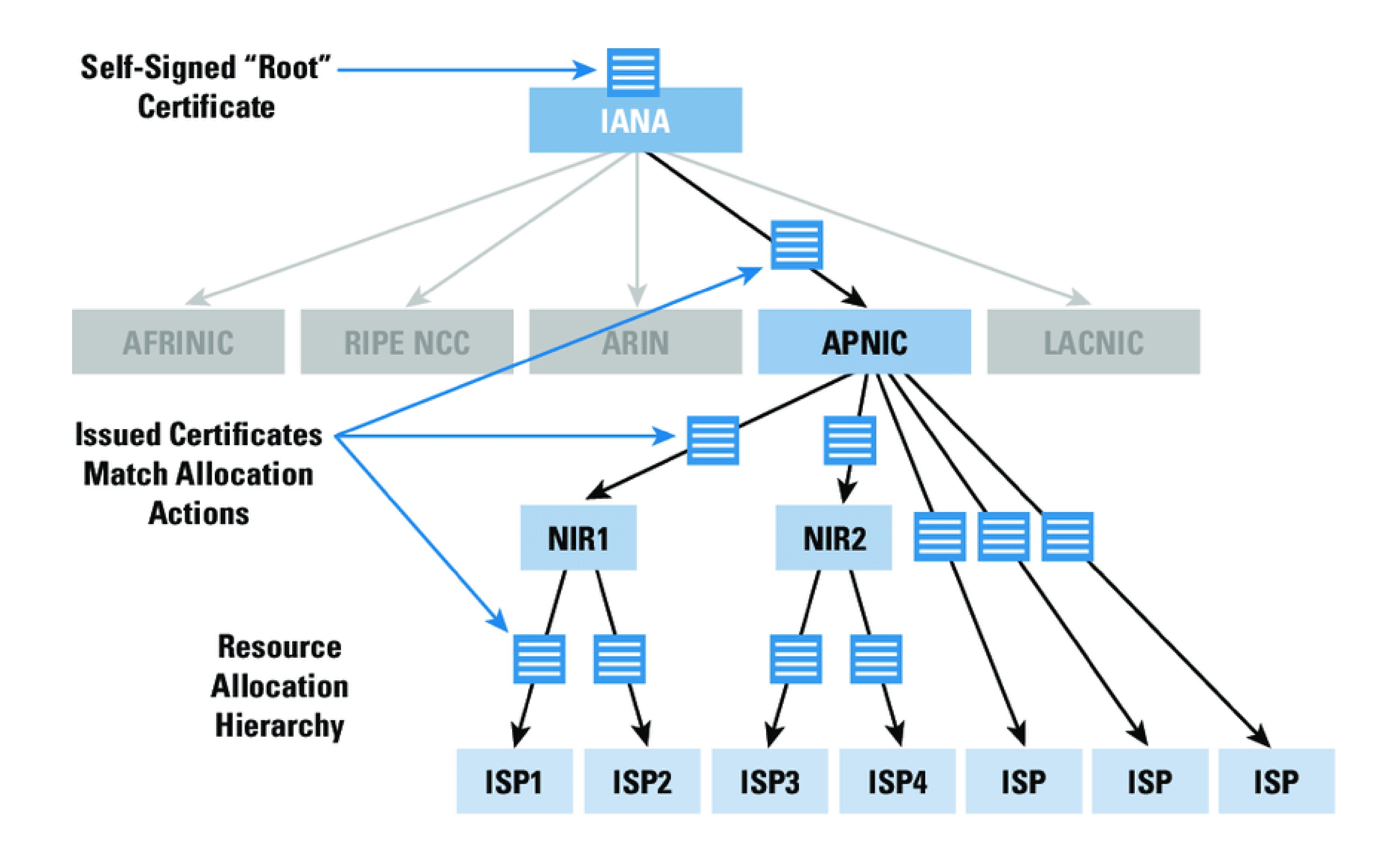

### **ROA Example**

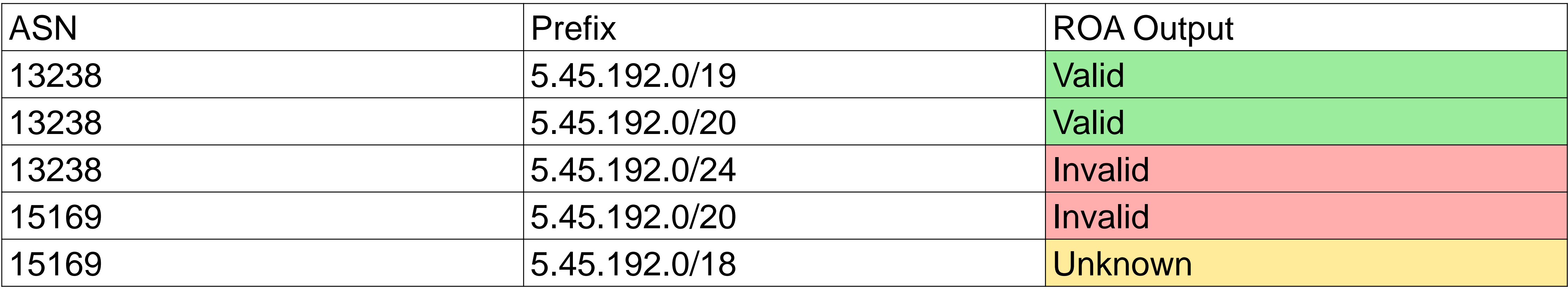

ASN: 13238 Max\_length: 23

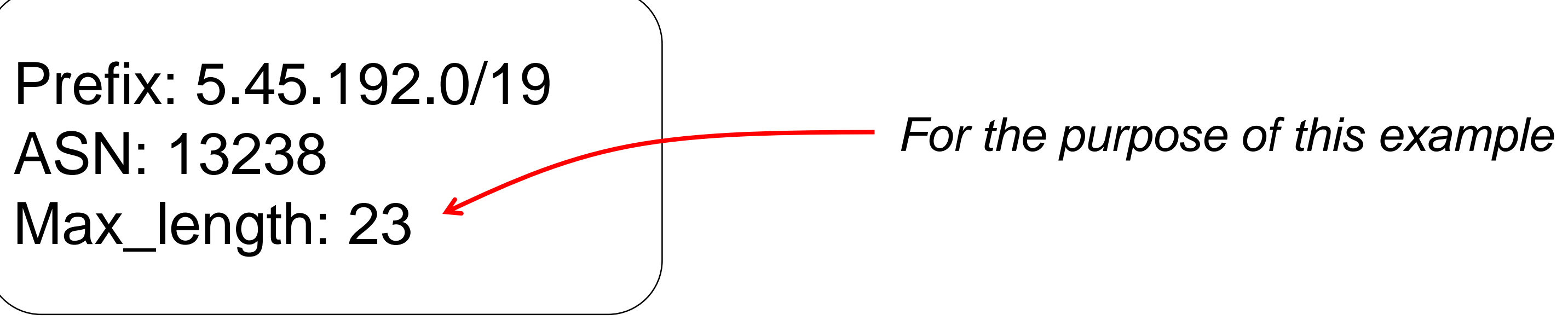

### **Wind of Change #2**

- European IXes are already dropping Invalids!
- Some Tier1s are already dropping Invalids;
- Content is joining party. Yandex 2019Q3.

## **Wind of Change #1**

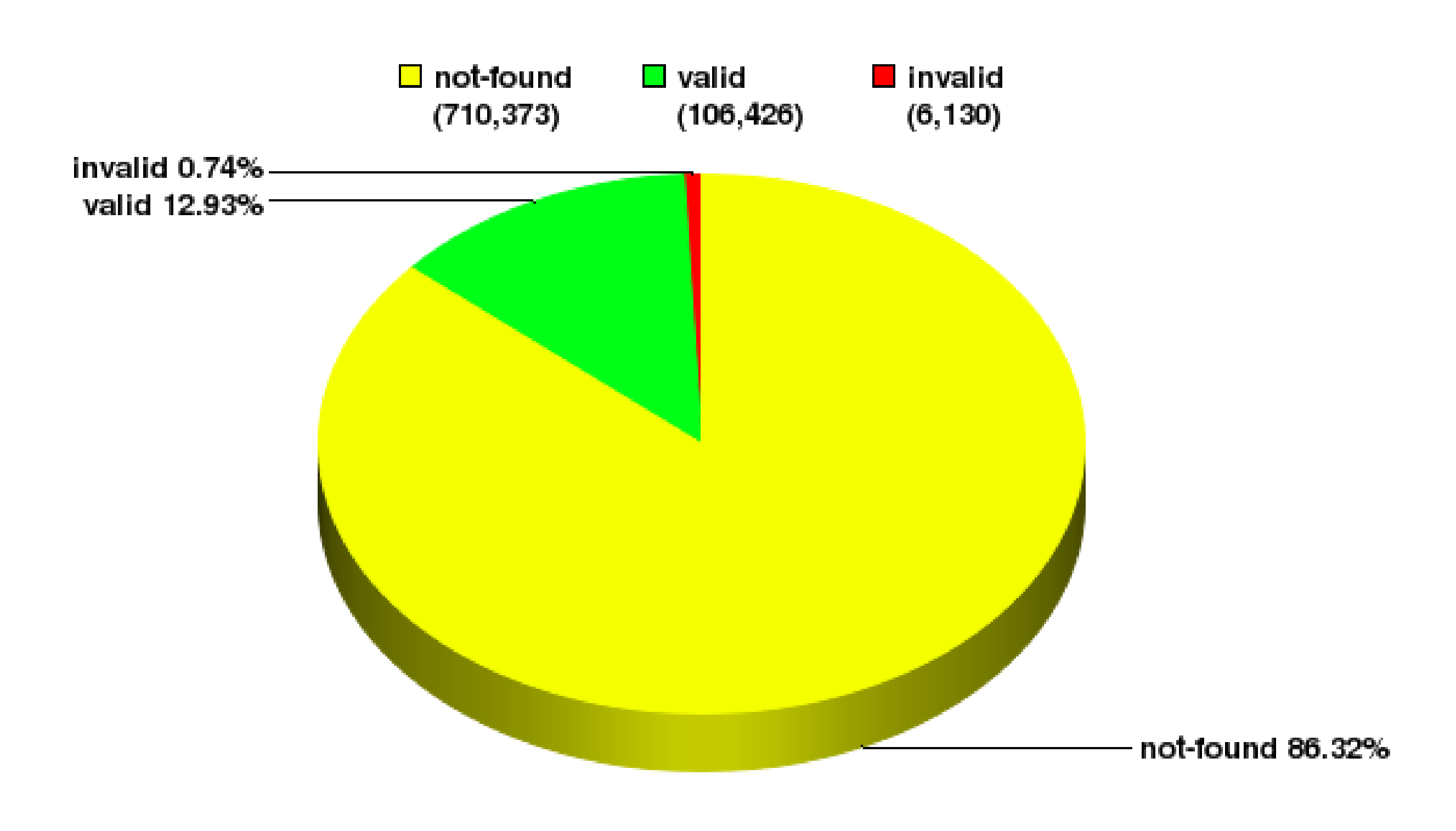

NIST RPKI Monitor 2019-04-18

### Global: Validation Snapshot of Unique P/O pairs

822,929 Unique IPv4 Prefix/Origin Pairs

### **ROA**

8

### ROA Validation can't be used to:

- filter route leaks;
- filter malicious hijacks.

ROA Validation can be used to:

• filter mistake hijacks;

In reality:

• Reality is changing now!

## **How to Sign a ROA?**

It's simple:

- 1. <https://my.ripe.net/#/rpki>
- 2. Sign only aggregates (inetnum);
- 3. Set max\_length to 32 in IPv4 (128 in IPv6);

## **Useful links**

ROA Verification:

- <http://localcert.ripe.net:8088/bgp-preview>
- [https://radar.qrator.net](https://radar.qrator.net/)
- [https://bgp.he.net](https://bgp.he.net/)

Route Validation:

- [RIPE RPKI Validator](https://github.com/RIPE-NCC/rpki-validator)
- [Routinator](https://github.com/NLnetLabs/routinator) 3000